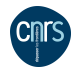

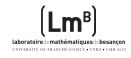

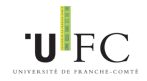

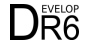

# Système MySQL et interfaces graphiques de gestion et d'administration Solution de gestion des bases de données

#### R. Ferrere

LMB CNRS - Université de FC

R. Ferrere (LMB CNRS - Université de FC) [Système MySQL et interfaces](#page-57-0) Septembre 2015 1/58

<span id="page-0-0"></span> $2Q$ 

# PI AN

## [Concepts de base de données et du système MySQL](#page-2-0)

- **Le monde des bases de données** l'
- [Le SGBD MySQL : késako ?](#page-5-0)
- **O** Des forks de MySQL!
- 2 [Pourquoi utiliser un système comme MySQL ?](#page-11-0)
	- [Spécificités, avantages et quelques inconvénients](#page-12-0)
	- [Le langage SQL et les objets MySQL](#page-16-0)
	- [Communication avec des langages de programmation : PHP, C, Python,](#page-21-0) [Java...](#page-21-0)
- [Interfaces et clients graphiques unifiés](#page-28-0)
	- [Console et utilitaires](#page-29-0)
	- **[Interfaces grapiques : Web PhpMyAdmin, MySQL Workbench](#page-33-0)**
	- [Outil DBeaver](#page-47-0)

**[Conclusion](#page-52-0)** 

5 15 R. Ferrere (LMB CNRS - Université de FC) [Système MySQL et interfaces](#page-0-0) Septembre 2015 2/58

- [Concepts de base de données et du système MySQL](#page-2-0)
	- [Le monde des bases de données !](#page-3-0)
	- [Le SGBD MySQL : késako ?](#page-5-0)
	- [Des forks de MySQL !](#page-9-0)
- 2 [Pourquoi utiliser un système comme MySQL ?](#page-11-0)
	- [Spécificités, avantages et quelques inconvénients](#page-12-0)
	- [Le langage SQL et les objets MySQL](#page-16-0)
	- [Communication avec des langages de programmation : PHP, C, Python, Java...](#page-21-0)
- [Interfaces et clients graphiques unifiés](#page-28-0)
	- **[Console et utilitaires](#page-29-0)**
	- **[Interfaces grapiques : Web PhpMyAdmin, MySQL Workbench](#page-33-0)**
	- **[Outil DBeaver](#page-47-0)**
- <span id="page-2-0"></span>
	- [Liens et références internet](#page-54-0)

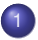

[Concepts de base de données et du système MySQL](#page-2-0)

- $\bullet$  [Le monde des bases de données !](#page-3-0)
- **[Le SGBD MySQL : késako ?](#page-5-0)**
- [Des forks de MySQL !](#page-9-0)
- 2 [Pourquoi utiliser un système comme MySQL ?](#page-11-0)
	- [Spécificités, avantages et quelques inconvénients](#page-12-0)
	- **[Le langage SQL et les objets MySQL](#page-16-0)**
	- [Communication avec des langages de programmation : PHP, C, Python, Java...](#page-21-0)

### [Interfaces et clients graphiques unifiés](#page-28-0)

- **[Console et utilitaires](#page-29-0)**
- [Interfaces grapiques : Web PhpMyAdmin, MySQL Workbench](#page-33-0)
- <span id="page-3-0"></span>**[Outil DBeaver](#page-47-0)**
- 

## [Liens et références internet](#page-54-0)

## Définition

Les bases de données sont des ensembles structurés autorisant le stockage et la manipulation d'une grande quantité d'informations ou de données. Ces informations représentent et modélisent des objets distincts.

#### **•** Wikipedia :

Une base de données (en anglais :database) est un outil permettant de stocker et de retrouver l'intégralité de données brutes ou d'informations en rapport avec un thème ou une activité ; celles-ci peuvent être de natures différentes et plus ou moins reliées entre elles. Une base de données est organisée suivant le modèle relationnel où l'information est organisée dans des tableaux à deux dimensions appelés des relations ou tables.

## Fichiers ? système ? des informations ?

- **·** Données structurées ou ensemble structuré
- Ensemble de données relatif à un domaine
- Données organisées et reliées entre elles  $\bullet$
- Stockage dans des tables

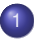

## [Concepts de base de données et du système MySQL](#page-2-0)

**O** [Le monde des bases de données !](#page-3-0)

#### [Le SGBD MySQL : késako ?](#page-5-0)

- [Des forks de MySQL !](#page-9-0)
- 2 [Pourquoi utiliser un système comme MySQL ?](#page-11-0)
	- [Spécificités, avantages et quelques inconvénients](#page-12-0)
	- **[Le langage SQL et les objets MySQL](#page-16-0)**
	- [Communication avec des langages de programmation : PHP, C, Python, Java...](#page-21-0)

### [Interfaces et clients graphiques unifiés](#page-28-0)

- **[Console et utilitaires](#page-29-0)**
- [Interfaces grapiques : Web PhpMyAdmin, MySQL Workbench](#page-33-0)
- <span id="page-5-0"></span>**[Outil DBeaver](#page-47-0)**
- 

## [Liens et références internet](#page-54-0)

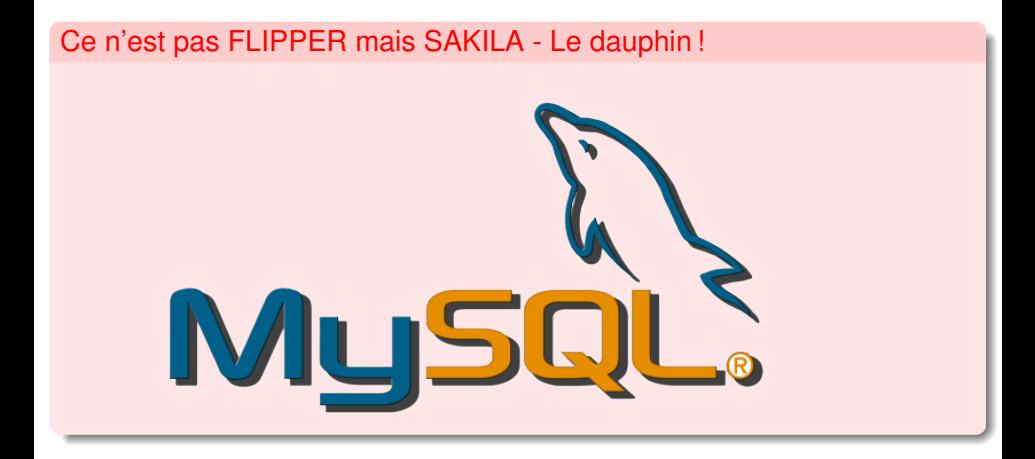

4.0.3.4

メメモト

 $2Q$ 

## Système de gestion de base de données (SGBD) ?

- Logiciel d'accès et de manipulation des données
- Indépendance logique et physique  $\bullet$
- Souvent relationnel (SGBDR) : relations entre les données  $\bullet$
- **·** Intégrité (clés), partage des données

## **MySQL**

- Système selon le modèle relationnel
- Respect des critères ACID pour les transactions : Atomicité, cohérence, isolation  $\bullet$ et durabilité
- **•** Structure client-serveur
- Son langage standard : SQL (Structured Query Language)
- Le plus répandu des SGBDR libres (comme PostgreSQL)  $\bullet$
- $\bullet$ Double licence (libre ou GPL sous licence et non Open Source)

 $2Q$ 

医间周的间周

( □ ) ( <sub>□</sub> )

#### Rapide historique !

- MySQL créé en 1995 par le finlandais Monty Widenius (MySQL AB)
- Version 4.1 en 2004
- **•** Version 5.0 en 2005
- Version 5.1 en 2008, SUN rachète MySQL AB
- Rachat par ORACLE de SUN en 2009
- Pérennisation poussée de MySQL (ORACLE et SkySQL)  $\bullet$
- Versions 5.6 et 5.7 depuis 2013

4 0 8

 $2Q$ 

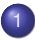

#### [Concepts de base de données et du système MySQL](#page-2-0)

- **O** [Le monde des bases de données !](#page-3-0)
- **[Le SGBD MySQL : késako ?](#page-5-0)**
- [Des forks de MySQL !](#page-9-0)
- 2 [Pourquoi utiliser un système comme MySQL ?](#page-11-0)
	- [Spécificités, avantages et quelques inconvénients](#page-12-0)
	- **[Le langage SQL et les objets MySQL](#page-16-0)**
	- [Communication avec des langages de programmation : PHP, C, Python, Java...](#page-21-0)

#### [Interfaces et clients graphiques unifiés](#page-28-0)

- [Console et utilitaires](#page-29-0)
- [Interfaces grapiques : Web PhpMyAdmin, MySQL Workbench](#page-33-0)
- <span id="page-9-0"></span>**[Outil DBeaver](#page-47-0)**
- 

## [Liens et références internet](#page-54-0)

### Développement MariaDB

- **O** Optimisé avec moteur Aria
- Licence GPL depuis 2009 par Monty Widenius
- La socité SkySQL devient MariaDB Corp.
- Vision moderne et performante : NewSQl et NoSQL  $\bullet$
- Gestion rapide et simple des bases de données en cluster et avec tableau de bord

## Développement Drizzle

- **•** En 2008 nouveau projet par Brian Aker
- **·** Soutenu par la sociéte Rackspace
- Pour des systèmes Linux : Ubuntu, Debin, Redhat et CentOS  $\bullet$
- Vision optimisée architecture processeurs en 64 bits

[Concepts de base de données et du système MySQL](#page-2-0)

- $\bullet$  [Le monde des bases de données !](#page-3-0)
- **[Le SGBD MySQL : késako ?](#page-5-0)**
- [Des forks de MySQL !](#page-9-0)
- 2 [Pourquoi utiliser un système comme MySQL ?](#page-11-0)
	- [Spécificités, avantages et quelques inconvénients](#page-12-0)
	- [Le langage SQL et les objets MySQL](#page-16-0)
	- [Communication avec des langages de programmation : PHP, C, Python, Java...](#page-21-0)
- [Interfaces et clients graphiques unifiés](#page-28-0)
	- **[Console et utilitaires](#page-29-0)**
	- **[Interfaces grapiques : Web PhpMyAdmin, MySQL Workbench](#page-33-0)**
	- **[Outil DBeaver](#page-47-0)**
- <span id="page-11-0"></span>
	- [Liens et références internet](#page-54-0)

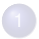

#### [Concepts de base de données et du système MySQL](#page-2-0)

- **O** [Le monde des bases de données !](#page-3-0)
- **[Le SGBD MySQL : késako ?](#page-5-0)**
- **·** Des forks de MySQL!

### 2 [Pourquoi utiliser un système comme MySQL ?](#page-11-0)

#### [Spécificités, avantages et quelques inconvénients](#page-12-0)

- **[Le langage SQL et les objets MySQL](#page-16-0)**
- [Communication avec des langages de programmation : PHP, C, Python, Java...](#page-21-0)

### [Interfaces et clients graphiques unifiés](#page-28-0)

- **[Console et utilitaires](#page-29-0)**
- [Interfaces grapiques : Web PhpMyAdmin, MySQL Workbench](#page-33-0)
- **[Outil DBeaver](#page-47-0)**
- 

## [Liens et références internet](#page-54-0)

<span id="page-12-0"></span>つへへ

# Spécificités de MySQL

2 moteurs (Engine) de stockage des données pour une base : **InnoDB, MyISAM**

## InnoDB

**Clés étrangères et transactions Véritable intégrité des données Verrou sur enregristrements, moteur robuste, consommant des ressources Meilleurs débits et disponibilité des services**

## MyISAM (par défaut)

**Verrous (table lock) et file d'attente Très performant recherche texte (index full text) Intégrité plus souple, compromise en cas de crash !**

- Et bien d'autres moteurs NDB, MERGE, ARCHIVE...**CSV** (traiter directement les données)
- **Réplication (redondance), MySQL Cluster (grappe), extension memcached (gain** de temps)

 $2Q$ 

イロト (個) (注) (注)

#### Typage pour le contenu des données

Chaînes de caractères : **CHAR, VARCHAR, TEXT, BLOB, LONGBLOB**

différence entre CHAR(n) et VARCHAR(n) - stockage en mémoire !

**CHAR toujours n caractères et fixe, VARCHAR jusqu'à n et variable**

éviter les colonnes à choix multiples !

**ENUM et SET ('val1','val2',...)** Une valeur parmi plusieurs, une ou plusieurs

- Numériques : **INT, TINYINT à BIGINT**
- Décimaux : **DECIMAL, FLOAT, DOUBLE, REAL**
- **O** Date et heure : DATE, TIME, DATETIME, YEAR, TIMESTAMP

## format de retour de la valeur DATE et DATETIME !

**'YYYY-MM-DD', YYYY-MM-DD HH :MM :SS'**

<span id="page-14-0"></span> $QQQ$ 

## Des avantages certains de MySQL

- Serveur MySQL rapide, performant en lecture
- Facilité d'utilisation et d'installation, grande portabilité, très répandu
- **O** Multi-thread et multi utilisateurs
- **· SGBDR basé sur le langage standard SQL**
- Fournit des API pour de nombreux langages de programmation (C, Python, Java...)
- Facilité d'intégration aux technologies Web

### Quelques inconvénients et limitations liés MySQL

- Restrictions sur les procédures stockées et évènements, pas d'audit
- Limites du nombre des tables dans une jointure, nombre de colonnes par table
- $\bullet$ Petits volumes de données (< 8 To) et faible nombre d'utilisateurs
- Peu efficace pour les opérations d'écriture de données  $\bullet$
- <span id="page-15-0"></span>Aucune norme de cryptage utilisable pour les proc[édu](#page-14-0)[re](#page-16-0)[s](#page-14-0) [sto](#page-15-0)[c](#page-16-0)[ké](#page-0-0)[es](#page-57-0)

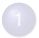

#### [Concepts de base de données et du système MySQL](#page-2-0)

- **O** [Le monde des bases de données !](#page-3-0)
- **[Le SGBD MySQL : késako ?](#page-5-0)**
- **·** Des forks de MySQL!

## 2 [Pourquoi utiliser un système comme MySQL ?](#page-11-0)

[Spécificités, avantages et quelques inconvénients](#page-12-0)

#### **• [Le langage SQL et les objets MySQL](#page-16-0)**

[Communication avec des langages de programmation : PHP, C, Python, Java...](#page-21-0)

#### [Interfaces et clients graphiques unifiés](#page-28-0)

- **[Console et utilitaires](#page-29-0)**
- [Interfaces grapiques : Web PhpMyAdmin, MySQL Workbench](#page-33-0)
- <span id="page-16-0"></span>**[Outil DBeaver](#page-47-0)**
- 

## [Liens et références internet](#page-54-0)

### Langage SQL

- Structured Query Language ou langage d'interrogation structuré
- Article de E.F. Codd (revue ACM), 1970 par IBM
- Normalisé en 1986 par l'ANSI et ratifié par l'ISO en 1987
- Modèle relationnel standard des bases de données
- Associé au système SGBDR MySQL
- Langage normalisé déclaratif avec des expressions (SQL 3, 2008)
- Organiser les données et leurs relations
- $\bullet$ Travailler avec les objets
- **•** Connu et répandu

# Un SQL aux fonctionnalités avancées

## Gérer la persistance des données !

- Manipulation des objets des bases : ajouter, modifier ou supprimer
- Gestion des tables : unicité de clés (primaires et étrangères) et des contraintes
- Traitement de données : lire, ajouter, modifier et supprimer  $\bullet$
- Administration des serveurs de bases de données : utilisateurs et droits associés  $\bullet$

#### CREATE/DROP user...GRANT/REVOKE ALL PRIVILIEGE...ON

- Interpréteur de commandes avec des requêtes simples  $\bullet$
- $\bullet$ Instructions basées sur les opérateurs de l'algèbre relationnelle
- Réalisation de calculs sur les enregristrements

# Principaux objets MySQL

## Objets Tables

- <sup>1</sup> Description et définition des propriétés dans des colonnes
- <sup>2</sup> Clé primaire d'identification unique et relations avec les autres tables
- <sup>3</sup> Mot-clé réservé NULL : donnée manquante stockée
- <sup>4</sup> Gérées en fonction du moteur de stockage (MyISAM, InnoDB)

#### Objets Vues

- **1** Comporte des requêtes de sélection (SELECT) basées sur les tables
- 2 Pratique pour l'exploitation des données
- <span id="page-19-0"></span><sup>3</sup> Possibilité de supprimer, d'ajouter ou de modifier des données

## Objets procédures stockées (depuis la version 5 de MySQL)

- **4** Automatiser des actions complexes
- <sup>2</sup> Série d'actions et d'instructions SQL
- <sup>3</sup> Ensemble de requêtes successives
- 4 Stockées et appelées de façon permanente
- **5** Appel avec le bons paramètres

CREATE PROCEDURE Nom\_Procedure (param1, param2,...) corps et contenu de la procédure ;

## Objets fonctions

- Effectuer des calculs
- <sup>2</sup> Utilisées dans les requêtes SQL (SELECT, WHERE, GROUP BY...)
- <span id="page-20-0"></span><sup>3</sup> Opérateurs binaires, logiques, de comparaison, arithmétiques

<sup>4</sup> Type mathématiques, contrôle, chaînes de caractè[res](#page-19-0), [d](#page-21-0)[at](#page-19-0)[e](#page-20-0) [et](#page-21-0) [he](#page-0-0)[ur](#page-57-0)[e](#page-0-0) R. Ferrere (LMB CNRS - Université de FC) [Système MySQL et interfaces](#page-0-0) Septembre 2015 21/58

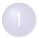

[Concepts de base de données et du système MySQL](#page-2-0)

- **O** [Le monde des bases de données !](#page-3-0)
- **[Le SGBD MySQL : késako ?](#page-5-0)**
- **·** Des forks de MySQL!

## 2 [Pourquoi utiliser un système comme MySQL ?](#page-11-0)

- [Spécificités, avantages et quelques inconvénients](#page-12-0)
- **[Le langage SQL et les objets MySQL](#page-16-0)**
- [Communication avec des langages de programmation : PHP, C, Python, Java...](#page-21-0)

#### [Interfaces et clients graphiques unifiés](#page-28-0)

- [Console et utilitaires](#page-29-0)
- [Interfaces grapiques : Web PhpMyAdmin, MySQL Workbench](#page-33-0)
- <span id="page-21-0"></span>**[Outil DBeaver](#page-47-0)**
- 

## [Liens et références internet](#page-54-0)

# Interface avec le langage de programmation PHP

#### Rapide tour avec PHP

- Couple PHP-MySQL –> développements web, pages dynamiques
- Scripts PHP : accès aux bases de données
- Authentification (server,user,password,database) droits associés
- API PHP et extension MySQLi –> fonctions diverses et variées

mysqli connect(), mysqli select db(), mysqli close(), mysqli query()...

 $QQQ$ 

# Principe général de communication avec un langage de programmation tel que : Python, Java, C

- **1** Chargement du driver python-mysqldb JDBC en Java pour MySQL
- <sup>2</sup> Installation bibliothèque libmysqlclient-dev en C
- <sup>3</sup> Création d'un connexion à une base de données MySQL (Python, Java, C)

db = connexion(server,user,password,database)

<sup>45</sup> Création d'un curseur dans la base pour manipuler les données (Python, Java)

```
cursor = db.creer_curseur()
```
- <sup>67</sup> Exécution d'une requête (Python, Java, C)
- Traitement de la requête (Python, Java)
- <sup>9</sup> Fermeture du curseur, de la base (Python, Java)

**KENKER** 

## Travailler en C avec l'API MySQL

- $\bullet$ Installer la bibliothèque (libmysqlclient-dev sous Debian)
- **•** Programme ou code en C
- Création du Makefile ou par Cmake (chemin vers la bibliothèque mysql)  $\bullet$
- Compilation du code par make
- Exécution du binaire  $\bullet$

- x 로 > x 로

# Exemple du Code C et résultat de la requête sur MySQL

#### Code en C lude <stdio.h>

#### include establik ha int main(void) const char "server, "user, "password, "dbname: MYSOL connection:  $MYSOL$  RES \*result = NULL: MYSOL\_ROW\_row: user "pizz". dbname =  $"PIZZAS"$ mysal\_init(&connection); mysol\_options(&connection, MYSOL READ DEFAULT GROUP, "option"); if (!mysql real connect(&connection, server, user, password, dbname. 8. NULL . 011 fprintf(stderr, "La connexion n'est pas possible.\n\n"); mysql query(6connection, "SELECT \* FROM client");  $result$  = mysql use result(&connection): cpt = mysql num fields(result); printf("Il y a %d résultats :\n", cpt); for  $(i=0; i <$  cpt;  $i+1$ row = mysql fetch row(result); .<br>mysql free result(result); mysal close(&connection):  $return 0.$

## Makefile et résultat de la requête des Noms client

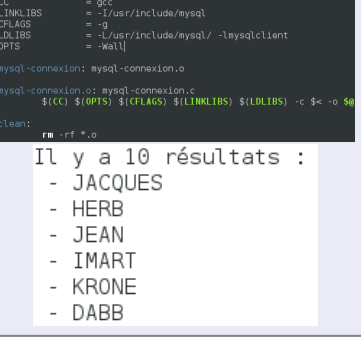

イロト イ母 トイヨ トイヨ ト

 $2Q$ 

Travailler en Python avec l'API MySQL

#### Installer le module MySQLdb  $\bullet$

#### erreur si module non installé

import MySQLdb, import error : No module named MySQLdb

## utilitaire pip ou dépôt distribution

pip install MySQL-python ou aptitude install python-mysqldb

**•** Ecriture du code en Python

#### Exécution du code par la commande :

python code-python-mysql.py

4 0 8

B K -4 B

# Exemple du Code Python et résultat de la requête sur **MySQL**

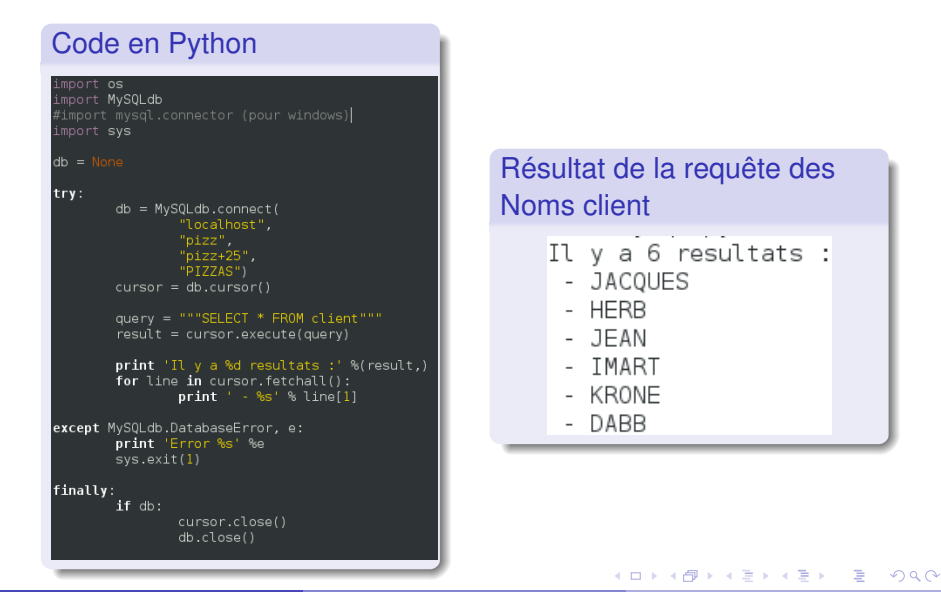

R. Ferrere (LMB CNRS - Université de FC) [Système MySQL et interfaces](#page-0-0) Septembre 2015 28/58

- [Concepts de base de données et du système MySQL](#page-2-0)
	- $\bullet$  [Le monde des bases de données !](#page-3-0)
	- **[Le SGBD MySQL : késako ?](#page-5-0)**
	- [Des forks de MySQL !](#page-9-0)
- 2 [Pourquoi utiliser un système comme MySQL ?](#page-11-0)
	- [Spécificités, avantages et quelques inconvénients](#page-12-0)
	- [Le langage SQL et les objets MySQL](#page-16-0)
	- [Communication avec des langages de programmation : PHP, C, Python, Java...](#page-21-0)

#### [Interfaces et clients graphiques unifiés](#page-28-0)

- **[Console et utilitaires](#page-29-0)**
- [Interfaces grapiques : Web PhpMyAdmin, MySQL Workbench](#page-33-0)
- **[Outil DBeaver](#page-47-0)**

<span id="page-28-0"></span>[Liens et références internet](#page-54-0)

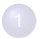

#### [Concepts de base de données et du système MySQL](#page-2-0)

- **O** [Le monde des bases de données !](#page-3-0)
- **[Le SGBD MySQL : késako ?](#page-5-0)**
- **·** Des forks de MySQL!

## 2 [Pourquoi utiliser un système comme MySQL ?](#page-11-0)

- [Spécificités, avantages et quelques inconvénients](#page-12-0)
- **[Le langage SQL et les objets MySQL](#page-16-0)**
- [Communication avec des langages de programmation : PHP, C, Python, Java...](#page-21-0)

### [Interfaces et clients graphiques unifiés](#page-28-0)

#### [Console et utilitaires](#page-29-0)

- [Interfaces grapiques : Web PhpMyAdmin, MySQL Workbench](#page-33-0)
- <span id="page-29-0"></span>**[Outil DBeaver](#page-47-0)**

## [Liens et références internet](#page-54-0)

# Une console MySQL : interface CLI en ligne de commandes

Connexion au serveur MySQL, test de la connexion à une base de données

mysql -h hôte\_mysql -u username -p

mysql –user=username –host=hôte -p –database=Nom\_Base

Des comptes et privilèges associés pour des actions sur les bases

CREATE/DROP USER username... GRANT/REVOKE ALL ON ma\_base.\* TO username...

Des possibilités multilples : créer, modifier/renommer, supprimer des données (bases, tables)

#### instructions MYSQL

CREATE DATABASE Nom\_Base, CREATE TABLE Nom\_Table... ALTER DATABASE, RENAME DATABASE, DROP DATABASE, ALTER TABLE, RENAME TABLE Nom\_Table1 TO Nom\_Table2

 $QQ$ 

イロト (個) (注) (注)

# Configuration et administration de MySQL

- $\bullet$ **/etc/mysql/my.cnf ou mysql.cnf** : fichier de configuration
- **/var/lib/mysql/Nom\_Base** : stockage InnoDB dans des fichiers de données :  $\bullet$ **.frm, .MYD, .MYI**
- **mysqld** : service et démon : process d'écoute sur le port 3306 ou la socket
- $\bullet$ **table mysql.db** : liste des droits utilisateurs sur les bases
- **/var/log/syslog, /messages, /var/log/mysql/log** : journaux et loguer les  $\bullet$ requêtes
- $\bullet$ **connexion SSL avec certificats** : éviter le sniff des requêtes et résultats !

. . . **.** . . **.** .

# Des utilitaires MySQL indispensables

- **mysql** (outil ligne de commande)
- **mysqladmin** (administrer le serveur mysql)
- *o* mysqlcheck (maintenance et réparation)
- **mysqldump, mysqlimport** (export/import et sauvegarde/restauration textuelle des bases, tables)
- **mytop** : moniteur de performances de requêtes MySQL

mytop -u username -p password -d database

- **mysqlhotcopy** (moteur MyISAM : sauvegarde binaire et rapide avec script PERL utilisant LOCK TABLES, FLUSH TABLES)
- $\bullet$  **mysglshow** (lister bases, tables, colonnes)
- **mysqlconfig** (compilation du client mysql)

 $QQ$ 

イロト イ押ト イヨト イヨト

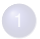

#### [Concepts de base de données et du système MySQL](#page-2-0)

- **O** [Le monde des bases de données !](#page-3-0)
- **[Le SGBD MySQL : késako ?](#page-5-0)**
- **·** Des forks de MySQL!
- 2 [Pourquoi utiliser un système comme MySQL ?](#page-11-0)
	- [Spécificités, avantages et quelques inconvénients](#page-12-0)
	- **[Le langage SQL et les objets MySQL](#page-16-0)**
	- [Communication avec des langages de programmation : PHP, C, Python, Java...](#page-21-0)

### [Interfaces et clients graphiques unifiés](#page-28-0)

- [Console et utilitaires](#page-29-0)
- [Interfaces grapiques : Web PhpMyAdmin, MySQL Workbench](#page-33-0)
- <span id="page-33-0"></span>**[Outil DBeaver](#page-47-0)**

### [Liens et références internet](#page-54-0)

# Gérer ses bases de données avec **PhpMyAdmin**

## PhpMyAdmin, késako ?

- **Interface client web écrite en PHP** pour Windows, Linux et Mac
- **Générateur de code pour générer et gérer** des bases de données
- **Plusieurs types d'installation possible (LAMP, WAMP...)**
- **Eviter l'écriture fastidieuse d'instructions SQL**, s'affranchier de la syntaxe

## Nombreuses fonctionnalités

- <sup>1</sup> **Administrer des serveurs de bases de données**
- <sup>2</sup> **Créer, modifier, supprimer des bases, tables, vues, index...**
- <sup>3</sup> **Exécuter des instructions SQL, évènements, requêts par lot...**
- <sup>4</sup> **Créer des graphiques PDF des bases**
- <sup>5</sup> **Importer/exporter dans nombreux formats structure et données des bases**

**K ロ ト K 伺 ト K 手 ト K 手** 

 $2Q$ 

# Page d'accueil de PhpMyAdmin

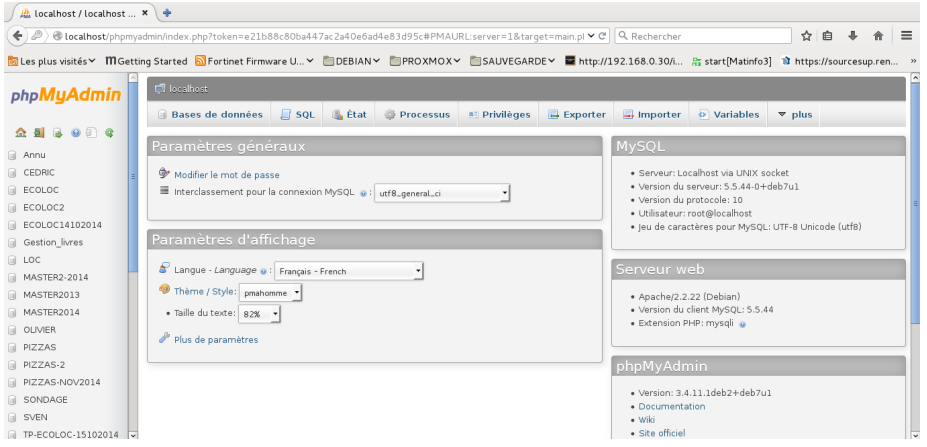

 $2Q$ 

イロト (母) (ミ) (目

## Composition d'une base de données - Structure d'une table

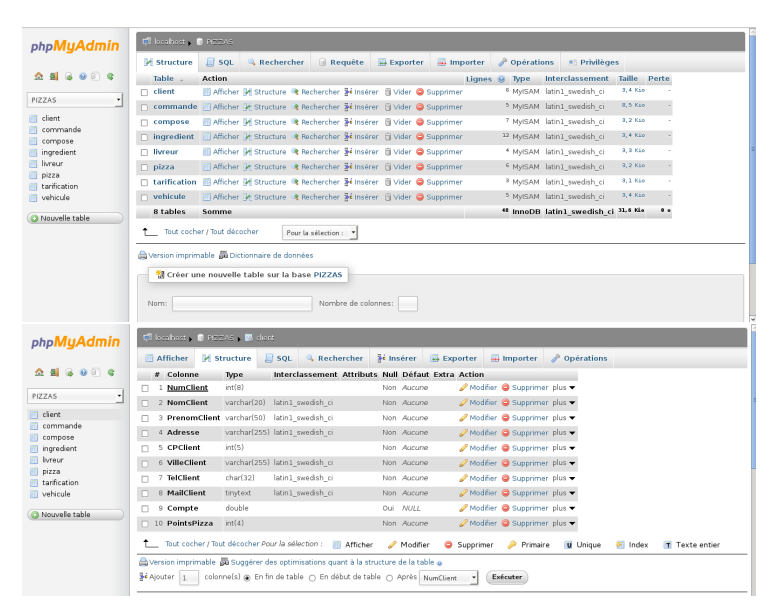

 $QQ$ 

K ロ ▶ K 御 ▶ K 唐 ▶ K 唐 ▶

## Fenêtre d'instructions SQL - Opérations sur les tables

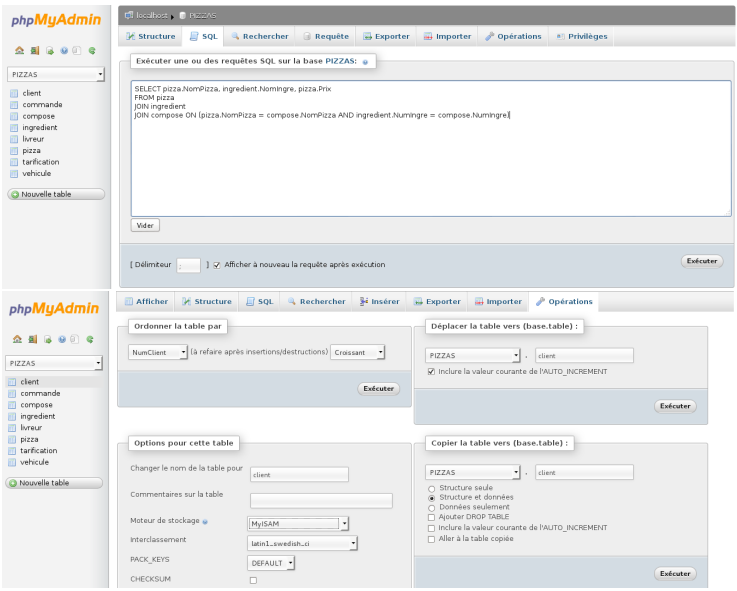

R. Ferrere (LMB CNRS - Université de FC) [Système MySQL et interfaces](#page-0-0) Septembre 2015 38 / 58

扂

 $2Q$ 

**←ロト ← 伊** 

 $\mathbf{A}$  and  $\mathbf{B}$  and  $\mathbf{A}$ 

# Modéliser et gérer ses bases avec **MySQL Workbench**

## MySQL Workbench, késako ?

- **Outil pratique et libre de ORACLE** pour Windows, Linux et Mac
- $\bullet$ **Nouvelle interface en version 6.0 depuis 2013**
- **Accès en local ou à distance à des serveurs MySQL**  $\bullet$
- $\bullet$ **Couche graphique pour manipuler simplement** MySQL
- Installation en paquet du dépôt linux ou en code source  $\bullet$

つひひ

#### Nombreuses fonctionnalités de MySQL Workbench

- **Interface simplifiée et unifiée : cloud, mobile, développements**
- **Exploration et création de bases, modélisation, gestion, supervision**
- **Exécution facile des instructions SQL**
- **Editeur SQL avec indentation, auto-complétion, snippets**
- **Gestion et inspection facilitées des schémas : ANALYSE, OPTIMIZE**
- **Nouvelle table Recherche des données**
- **Reverse Engineering** : diagramme, script SQL
- **Administration facile et rapide de MySQL**

# Page d'accueil et tableau de bord de MySQL Workbench

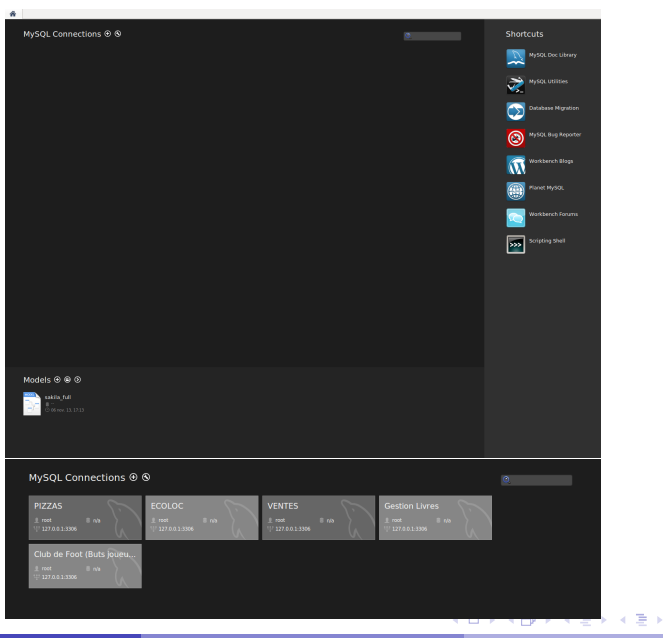

R. Ferrere (LMB CNRS - Université de FC) [Système MySQL et interfaces](#page-0-0) Septembre 2015 41/58

 $2Q$ 

# Connexion à un serveur de bases de données MySQL

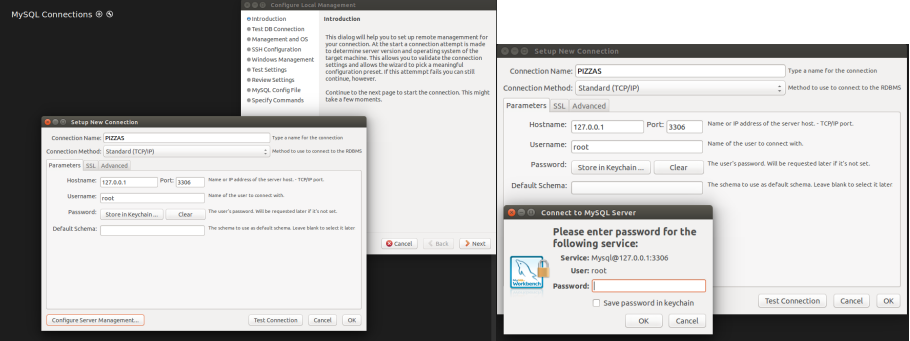

4 0 8 4

Dec 14

 $2Q$ 

## Status de son serveur de bases dedonnées MySQL

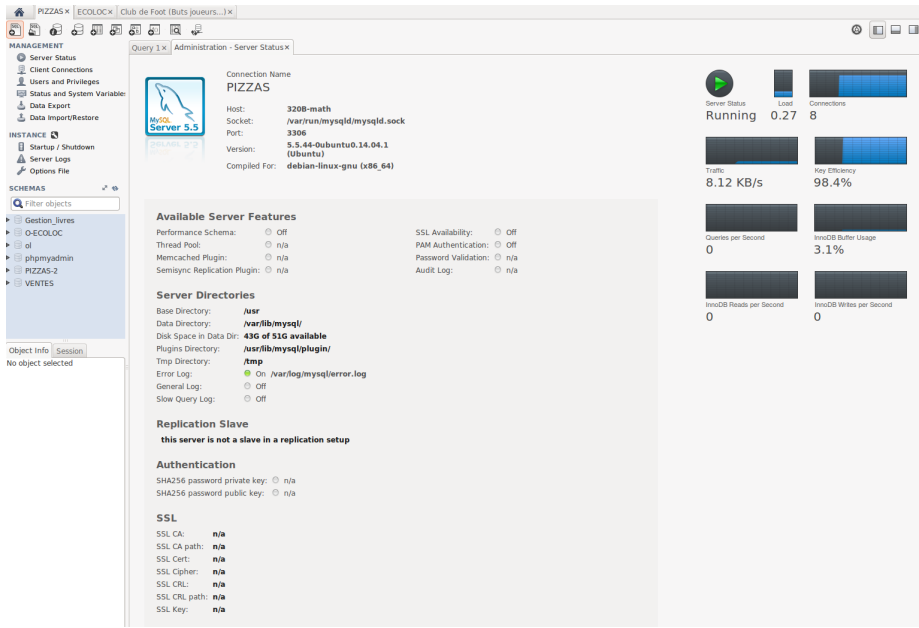

 $\infty$ 

# Recherche - Schéma d'inspection tables, index, colonnes

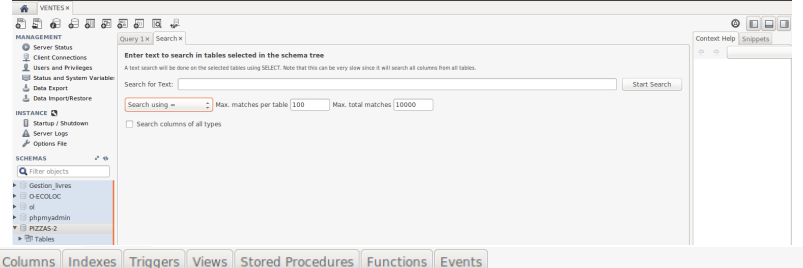

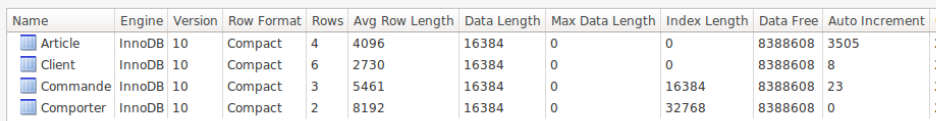

Tables Columns Indexes Triggers Views Stored Procedures Functions Events

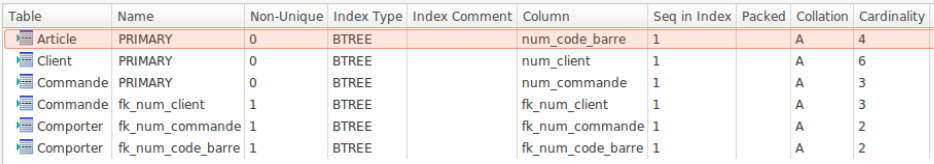

R. Ferrere (LMB CNRS - Université de FC) [Système MySQL et interfaces](#page-0-0) Septembre 2015 44/58

**Tables** 

# Filtre - Inspection ANALYSE OPTIMIZE

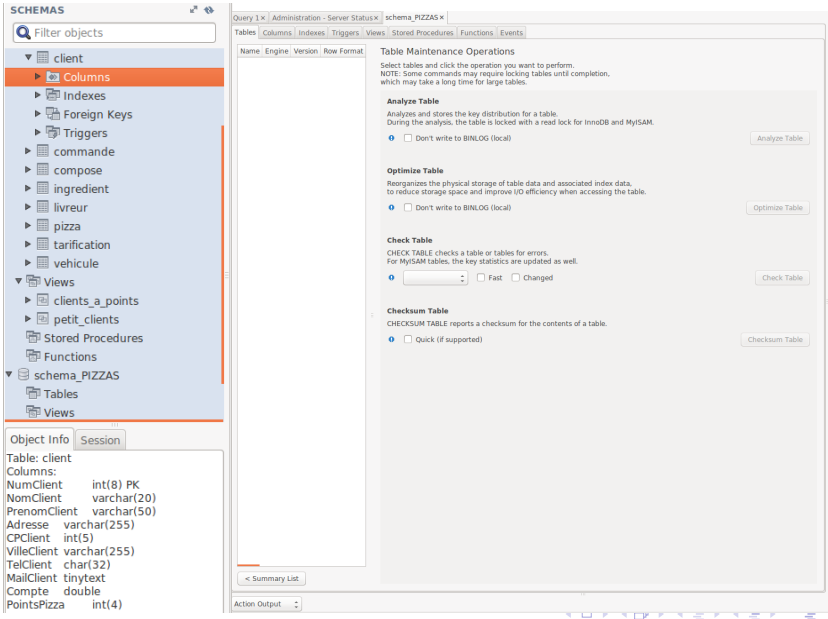

R. Ferrere (LMB CNRS - Université de FC) [Système MySQL et interfaces](#page-0-0) Septembre 2015 45/58

ਤਾ

 $2Q$ 

## Editeur de requêtes SQL - Documentation, snippets, output

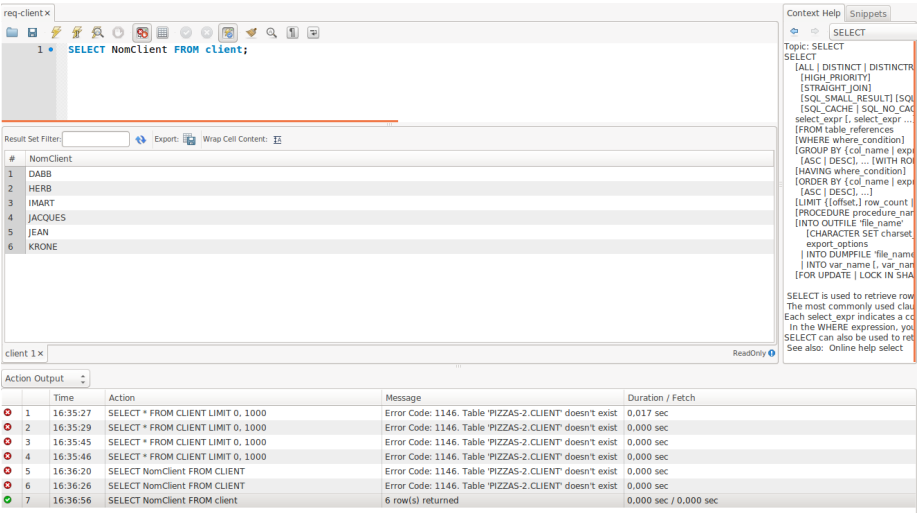

4.0.3.4

 $2Q$ 

# Diagramme - Reverse engineering

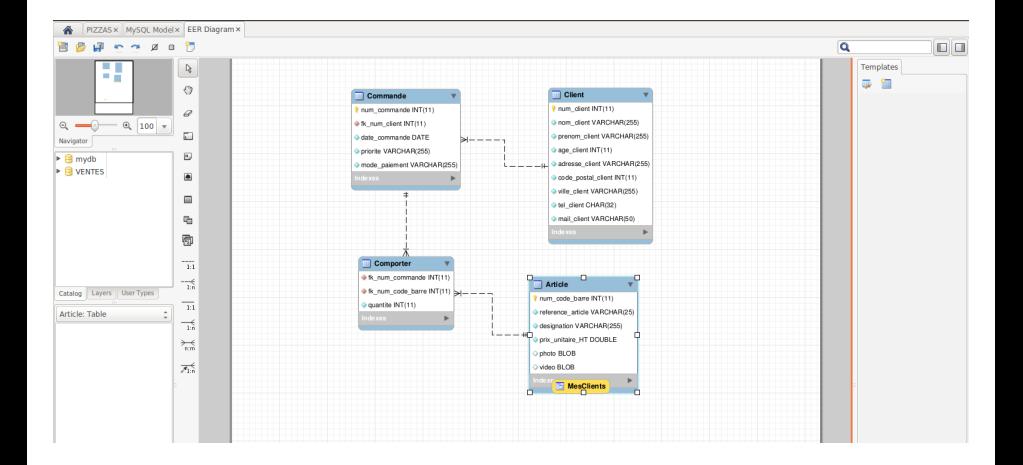

 $QQ$ 

イロト (個) (注) (注)

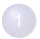

#### [Concepts de base de données et du système MySQL](#page-2-0)

- **O** [Le monde des bases de données !](#page-3-0)
- **[Le SGBD MySQL : késako ?](#page-5-0)**
- **·** Des forks de MySQL!

### 2 [Pourquoi utiliser un système comme MySQL ?](#page-11-0)

- [Spécificités, avantages et quelques inconvénients](#page-12-0)
- **[Le langage SQL et les objets MySQL](#page-16-0)**
- [Communication avec des langages de programmation : PHP, C, Python, Java...](#page-21-0)

### [Interfaces et clients graphiques unifiés](#page-28-0)

- [Console et utilitaires](#page-29-0)
- [Interfaces grapiques : Web PhpMyAdmin, MySQL Workbench](#page-33-0)
- <span id="page-47-0"></span>**[Outil DBeaver](#page-47-0)**
- 

### [Liens et références internet](#page-54-0)

## Gérer ses bases de données avec **DBeaver**

## DBeaver ?

- **Logiciel libre écrit en Java et multi-plateforme**
- **Client lourd basé sur le framework Eclipse**
- **Connexions à de multiples serveurs de bases de données**
- **Basé sur le pilote JDBC**
- **•** Interface graphique sobre en 2 parties ou zones
- **De philosophie KISS : simple et rapide**
- **Se dit universel, peu documenté**

## Nombreuses fonctionnalités

- **1** Création de nouvelles **bases de données**
- <sup>2</sup> **Exploitation des base**
- <sup>3</sup> **Exécution des instructions SQL**
- <sup>4</sup> **Technique du glisser/déposer des tables, colonnes...**
- <sup>5</sup> **Grande personnalisation,customization**
- <sup>6</sup> **coloration syntaxique, favoris sur les objets**
- <sup>7</sup> **menu contextuel via clic droi[t](#page-47-0)**

 $a \alpha$ 

# Connexion à une base de données MySQL- connecteur java

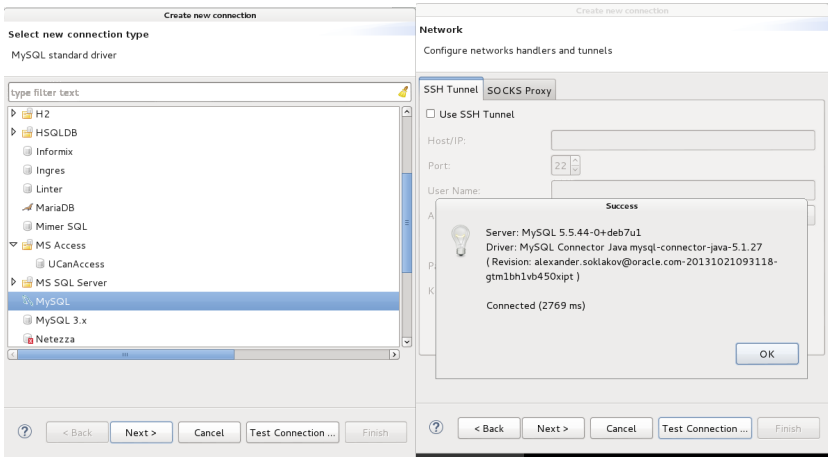

 $\leftarrow$   $\Box$ 

 $2Q$ 

## Fenêtre data - diagramme de la base

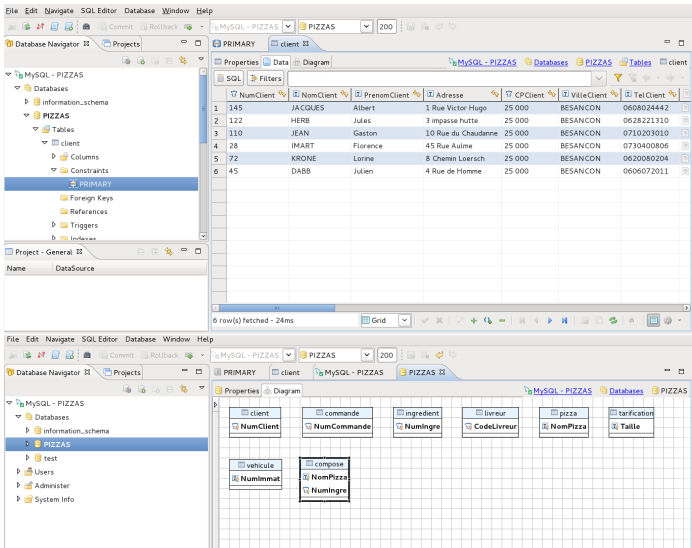

 $\rightarrow$ 目  $2Q$ 

**K ロ ▶ K 伊 ▶ K ヨ ▶** 

# Connexion Dbeaver **MySQL - NomBase**

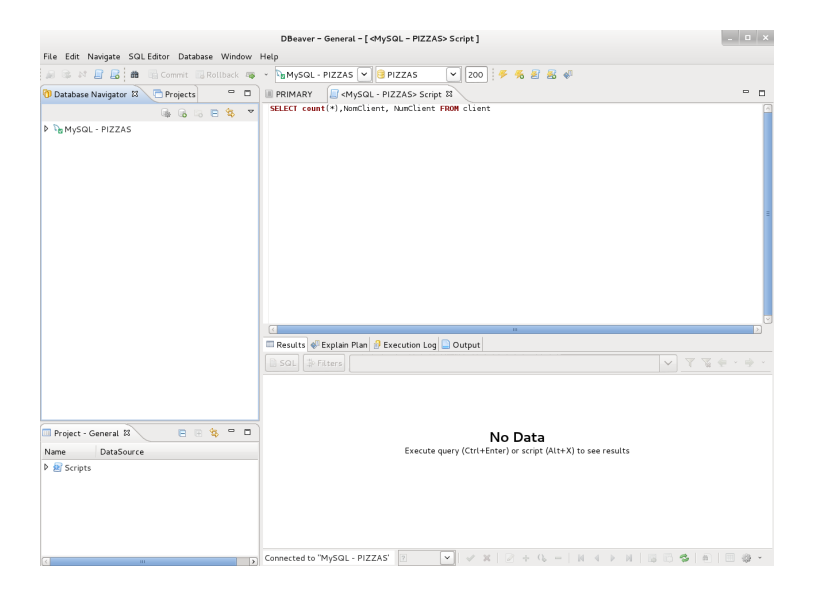

 $2Q$ 

イロト イ部ト イヨト イヨト 一番

- [Concepts de base de données et du système MySQL](#page-2-0)
	- $\bullet$  [Le monde des bases de données !](#page-3-0)
	- **[Le SGBD MySQL : késako ?](#page-5-0)**
	- [Des forks de MySQL !](#page-9-0)
- 2 [Pourquoi utiliser un système comme MySQL ?](#page-11-0)
	- [Spécificités, avantages et quelques inconvénients](#page-12-0)
	- [Le langage SQL et les objets MySQL](#page-16-0)
	- [Communication avec des langages de programmation : PHP, C, Python, Java...](#page-21-0)

#### [Interfaces et clients graphiques unifiés](#page-28-0)

- **[Console et utilitaires](#page-29-0)**
- [Interfaces grapiques : Web PhpMyAdmin, MySQL Workbench](#page-33-0)
- **[Outil DBeaver](#page-47-0)**

#### **[Conclusion](#page-52-0)**

#### <span id="page-52-0"></span>[Liens et références internet](#page-54-0)

## En résumé

- SGBD MySQL et cleint web PhpMyAdmin, encore très répandus et utilisés, ont  $\bullet$ fait leurs preuves
- Non adapté pour des groses bases de données et de nombreux accès
- Nouveaux enjeux : Big data ; nouveaux schémas relationnels : NoSQL
- Langage SQL complet, indispensable pour les développeurs
- De bons outils graphiques de gestion des bases de données  $\bullet$
- MySQL Workbench, véritable outil ergonomique et complet
- L'avenir : SGBD MariaDB regroupant le SQL et NoSQL ?

 $2Q$ 

 $\mathbf{A}$  and  $\mathbf{B}$  and an  $\mathbf{B}$  and

- [Concepts de base de données et du système MySQL](#page-2-0)
	- $\bullet$  [Le monde des bases de données !](#page-3-0)
	- **[Le SGBD MySQL : késako ?](#page-5-0)**
	- [Des forks de MySQL !](#page-9-0)
- 2 [Pourquoi utiliser un système comme MySQL ?](#page-11-0)
	- [Spécificités, avantages et quelques inconvénients](#page-12-0)
	- [Le langage SQL et les objets MySQL](#page-16-0)
	- [Communication avec des langages de programmation : PHP, C, Python, Java...](#page-21-0)

#### [Interfaces et clients graphiques unifiés](#page-28-0)

- **[Console et utilitaires](#page-29-0)**
- [Interfaces grapiques : Web PhpMyAdmin, MySQL Workbench](#page-33-0)
- **[Outil DBeaver](#page-47-0)**

#### <span id="page-54-0"></span>[Liens et références internet](#page-54-0)

# Quelques liens internet

- $\bullet$ [http ://www.mysql.fr/](http://www.mysql.fr/)
- [http ://dev.mysql.com/doc/](http://dev.mysql.com/doc/)  $\bullet$
- $\bullet$ [https ://en.wikipedia.org/wiki/Edgar\\_F.\\_Codd](https://en.wikipedia.org/wiki/Edgar_F._Codd)
- [https ://fr.wikipedia.org/wiki/MySQL](https://fr.wikipedia.org/wiki/MySQL)  $\bullet$
- [http ://sql.sh/sgbd/mysql](http://sql.sh/sgbd/mysql)  $\bullet$
- [http ://dev.mysql.com/downloads/](http://dev.mysql.com/downloads/)  $\bullet$
- [https ://mariadb.org/](https://mariadb.org/)  $\bullet$
- $\bullet$ [http ://www.drizzle.org/](http://www.drizzle.org/)
- [https ://www.phpmyadmin.net/downloads/](https://www.phpmyadmin.net/downloads/)  $\bullet$
- $\bullet$ [http ://dbeaver.jkiss.org/download/](http://dbeaver.jkiss.org/download/)
- $\bullet$ [http ://dev.mysql.com/doc/workbench/en](http://dev.mysql.com/doc/workbench/en)
- [http ://dev.mysql.com/doc/connector-odbc/en/connector-odbc-examples-programming-net-](http://dev.mysql.com/doc/connector-odbc/en/connector-odbc-examples-programming-net-csharp.html) $\bullet$ [csharp.html](http://dev.mysql.com/doc/connector-odbc/en/connector-odbc-examples-programming-net-csharp.html)

 $QQ$ 

K ロ ▶ K 御 ▶ K 唐 ▶ K 唐 ▶

# Quelques références bibliographiques

Ph.Lacombe R.Phan L.Ren N.Tchernev, **Nouvelles technologies d'accès aux données**, Edition Ellipses, 2012 (ISBN 978-2-7298-74032)

Ch. Soutou, **Programmer avec MySQL**, 3eme édition, mai 2013, éditions Eyrolles (ISBN 978-2-2121-3719-4)

O. Heurtel, **PHP et MySQL**, 2eme édition ENI, mars 2014 (ISBN 978-27460-8763.7)

イロト イ母 トイヨ トイヨト

 $299$ 

## Système MySQL et interfaces graphiques

# FIN

# Merci de votre attention

R. Ferrere (LMB CNRS - Université de FC) [Système MySQL et interfaces](#page-0-0) Septembre 2015 58 / 58 / 58

<span id="page-57-0"></span> $QQ$ 

**←ロト ← 伊** 

医尿道下  $-4$ 目